### **Proceso Técnico Operativo del Programa de Resultados Electorales Preliminares para las Elecciones Extraordinarias 2022 en el Estado de Oaxaca.**

- 1. El presente Proceso Técnico Operativo es de observancia general y de carácter obligatorio para el Instituto Estatal Electoral y de Participación Ciudadana de Oaxaca, así como para las personas que participen en cada una de sus actividades de las Elecciones Extraordinarias 2022 de la elección para la Diputación Local y las concejalías de los Ayuntamientos en el Estado de Oaxaca.
- 2. Tiene por objeto establecer y describir las actividades que regirán la operación del Programa de Resultados Electorales Preliminares de las Elecciones Extraordinarias 2022, para la elección de la Diputación Local y las concejalías a los Ayuntamientos en el Estado de Oaxaca, bajo los procedimientos que en el presente se establecen.
- 3. Para los efectos del presente, se entiende por:
	- a. **Acta PREP**: Primera copia del acta de escrutinio y cómputo destinada para el PREP, o enausencia de ésta, cualquier copia del acta de escrutinio y cómputo.
	- b. **AEC**: Acta de Escrutinio y Cómputo.
	- c. **Área de Verificación**: Se conformará por el personal que resolverá los casos de discrepanciaen la captura de datos de las Actas PREP.
	- d. **CAE**: Capacitadora o Capacitador Asistente Electoral.
	- e. **CCV:** Centro de Captura y Verificación.
	- f. **CATD**: Centro de Acopio y Transmisión de Datos.
	- g. **FMDC**. Funcionarias y Funcionarios de Mesa Directiva de Casilla.
	- h. **INE:** Instituto Nacional Electoral.
	- i. **IEEPCO**: Instituto Estatal Electoral y de Participación Ciudadana de Oaxaca.
	- j. **Lineamientos del Programa de Resultados Electorales Preliminares (PREP)**: Lineamientos del Programa de Resultados Electorales Preliminares, correspondiente al Anexo 13 del Reglamento de Elecciones del Instituto Nacional Electoral.
	- k. **PREP**: Programa de Resultados Electorales Preliminares de las Elecciones Extraordinarias2021 de elección para la Diputación Local y las concejalías a los Ayuntamientos en el Estado de Oaxaca.
	- l. **PREP Casilla**: Aplicación móvil que permitirá realizar la toma fotográfica del Acta PREP y su envío al CCV para su captura.
	- m.**Hash o Código de integridad**: es un valor alfanumérico de representación único que permite identificar a cada imagen del Acta PREP digitalizada, con el cual se verifica su integridad. Dicho valor es obtenido a partir de algún algoritmo criptográfico denominado comúnmente funciones hash. Ejemplo de funciones hash es sha256.

4. Considerando en lo general los Lineamientos del PREP, y de conformidad con el artículo 336 numeral 2 del Reglamento de Elecciones, se establecen las fases del Proceso Técnico Operativo del PREP definidas por el IEEPCO para su ejecución durante las Elecciones Extraordinarias2022 de la elección para la Diputación Local y las concejalías a los Ayuntamientos en el Estado de Oaxaca:

**Toma fotográfica del Acta PREP en la casilla**. Una vez concluido el llenado del AEC, la o el CAEsolicitará el Acta PREP a la o el presidente de la Mesa Directiva de Casilla y haciendo uso del teléfono celular, con la aplicación móvil PREP Casilla, realizará la toma fotográfica sin obstaculizar las actividades en el cierre de la casilla. Una vez digitalizada el Acta de Escrutinio y Cómputo será identificada en la parte posterior con la leyenda "digitalizada" para identificar que ha pasado por este procedimiento

- a. **Acopio.** Consistirá en la recepción de las Actas PREP en los CATD, cuya ubicación se localizará en los Consejos Distritales Electorales con Elecciones Extraordinarias 2022 en el Estado de Oaxaca.
- b. **Digitalización**. Esta fase consistirá en la identificación de las Actas PREP acopiadas en el CATD, posteriormente, se llevará a cabo la captura digital de las imágenes de las actas que no fueron digitalizadas mediante el procedimiento denominado como PREP Casilla (carecerán de la inscripción "digitalizada" en el anverso), mediante la aplicación móvil. Su procesamiento se realizará en CCV.
- c. **Captura y verificación.** Esta actividad se refiere a la captura y corroboración de los datos asentados en las Actas PREP acopiadas en los CATD y por el PREP Casilla. Se realizará en elCCV.
- d. **Publicación de Resultados.** La publicación de los resultados Electorales Preliminares iniciará a las 19:00 horas (Tiempo del Centro) de domingo 27 de marzo de 2022. La divulgaciónde los datos, imágenes y bases de datos, estará a cargo de la instancia que implemente y opere el PREP a través de la página de internet del IEEPCO.
- e. **Empaquetado de Actas.** Es la última actividad del PREP en los CATD, en ésta se archivarán las actas PREP y se entregarán a la o el Presidente del Consejo Distrital que corresponda, quien será el responsable de su integración a expediente y custodia.
- f. Salvo la fase "Toma fotográfica del Acta PREP en la casilla", las fases Acopio, Digitalización y Empaquetado de actas se realizarán en los CATD. Por otra parte, en el CCV, se llevarán a cabo las actividades de Captura, Verificación y Publicación de los resultados de las Actas PREP.
- g. El Cierre de la Publicación de los Resultados Electorales Preliminares concluirá, a más tardar, a las 19:00 horas (tiempo del Centro) del lunes 28 de marzo de 2022, o antes, siempre y cuando se logre el 100% del registro de las actas PREP esperadas y se hayan agotado los recursos de recuperación de las mismas.

h. Para los casos no previstos en el proceso técnico operativo, la persona Titular de la Unidad Técnica de Servicios de Informática y Documentación del IEEPCO, tiene la facultad de tomar las decisiones que correspondan, debiendo en todo momento informar a la Secretaría Ejecutiva quien, a su vez, informará a las personas integrantes del Consejo General.

### **De los CATD**

5. En los CATD se llevarán a cabo las fases de Acopio, Digitalización y Empaquetado de las Actas PREP. Para la instalación de los CATD, éstos se localizarán dentro de las sedes de los Consejos Distritales de los siguientes distritos:

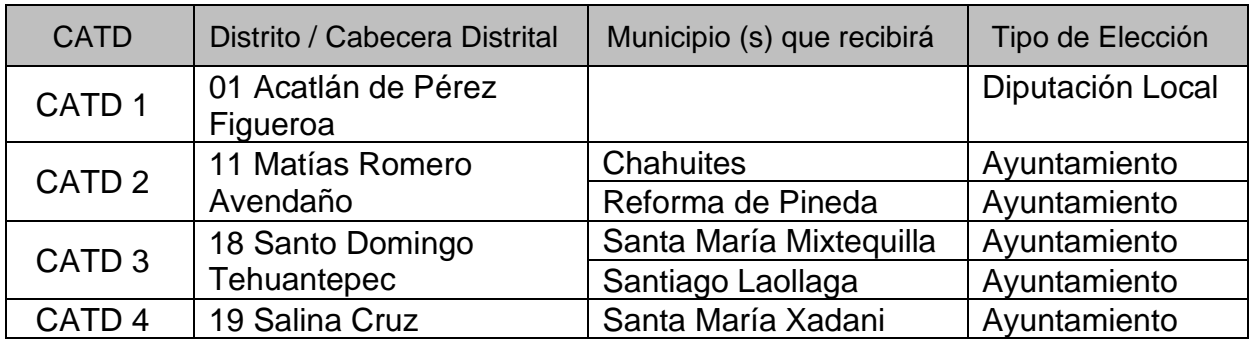

6. La operación de los CATD será con personal contratado por la instancia encargada de implementar el PREP durante la Jornada Electoral de las Elecciones Extraordinarias 2022, el domingo 27 de marzo del presente año.

# **Del CCV**

- 7. El CCV se instalará en la ciudad de Oaxaca de Juárez, en el espacio físico que para ello proporcione el IEEPCO, dotándolo de los servicios y mobiliario que este requiera para su correcto funcionamiento y se localizará en las instalaciones que se establezcan para tal efecto.
- 8. En el CCV se llevarán a cabo las fases de Captura, Verificación y Publicación de los datos e imágenes de las Actas PREP.

# **Especificaciones del Acta de Escrutinio y Cómputo**

9. Dada la problemática que representa la identificación correcta de las AEC, debido a que no siempre se cuenta con una copia legible de la misma, o es común el incorrecto llenado de los datos de identificación por las personas funcionarias de casilla, es de suma importancia que dicho documento cuente con medidas que permitan su fácil identificación.

Por lo anterior, es requerido que, desde el momento mismo de la impresión de las AEC, se incluyan los datos de identificación de la casilla a la cual corresponde, por lo que se necesita que el impresor incluya en el AEC la información de identificación de esta, partiendo del modelo oficial aprobado por el INE. El recuadro de identificación se compone con los siguientes datos:

- a. Entidad federativa
- b. Distrito
- c. Municipio
- d. Domicilio
- e. Número de sección
- f. Tipo de casilla
- g. Número de casilla
- 10.A esta identificación es necesario que se le agregue un número de folio único el cual se deberá imprimir en el recuadro superior izquierdo del documento, este número de folio numérico deberá indicar:
	- a. Tipo de elección
	- b. Número de sección
	- c. Tipo de casilla
	- d. Caracteres de control
- 11.De igual forma es importante que en la columna central sea donde se asienten los votos para los partidos políticos, coaliciones, candidaturas comunes, candidatos no registrados, votos nulos y el total de votos computados.

# **De la toma fotográfica del Acta PREP en la casilla**

- 12.La toma fotográfica del Acta PREP en la casilla se privilegiará, siempre y cuando no obstaculice las actividades que se llevarán a cabo en la Mesa Directiva de Casilla.
- 13.El IEEPCO, preverá la dotación a las personas designadas como CAE, de los teléfonos celulares con las características tecnológicas y el software que permitan asegurar la correcta digitalización de la imagen de las actas, sin detrimento de la calidad de la imagen obtenida de las mismas.
- 14.Esta actividad se ejecutará cuando:
	- a. La persona designada como CAE se encuentra en una de las casillas que tiene asignadas.
	- b. Se haya cerrado la votación.
	- c. Se haya llenado el AEC, por parte de la Mesa Directiva de Casilla y conforme a los lineamientos establecidos.
	- d. La persona designada como CAE tenga acceso a las Actas PREP, y que no hayan sido guardadas en la Bolsa PREP correspondiente.
- 15.La persona designada como CAE deberá verificar que todos los datos de identificación del Acta PREP sean legibles. Para efectos del presente, se considera que los datos de identificación del Acta PREP son:
	- a. Tipo de acta (indica el tipo de elección a la que corresponde el acta).
	- b. Entidad federativa.
- c. Distrito electoral.
- d. Municipio.
- e. Sección.
- f. Tipo de casilla
- g. Número de casilla

Si se cumplen las condiciones anteriores, La persona designada como CAE deberá hacer uso de la aplicación móvil que le será proporcionada para la toma fotográfica de PREP Casilla.

- 16.En caso de que los datos de identificación del Acta PREP no coincidan, La persona designada como CAE deberá verificar con las personas funcionarias de la Mesa Directiva de Casilla, los datos correctos de la casilla para las correcciones y aclaraciones pertinentes.
- 17.La persona designada como CAE colocará el Acta PREP de tal forma que no presente dobleces y evitando en todo momento que en la toma fotográfica se incluyan elementos ajenos al Acta PREP.
- 18.La persona designada como CAE ingresará con su usuario y contraseña a la aplicación móvil preparada para el PREP Casillay elegirá la casilla que corresponda de aquellas que tiene asignadas, realizará la toma fotográficadel Acta PREP, centrando la imagen en los márgenes indicados por la herramienta, y verificará que la imagen sea legible. En caso de que no sea así, cancelará la toma fotográfica y llevará a cabo una nueva toma fotográfica del Acta PREP.
- 19.Concluidos los pasos anteriores, la persona designada como CAE realizará el envío de la imagen a través de la aplicación móvil. La calidad de la imagen se revisará en el CCV.
- 20.Para los casos en los que la persona designada como CAE no alcance a visitar todas las casillas que le hayan sido asignadas antes de que la persona FMDC inicie el traslado del paquete electoral al Consejo Electoral correspondiente, el Acta PREP de esas casillas se podrá entregar en el CATD más cercano y se procesará conforme a las demás fases del presente Proceso Técnico Operativo.

### **Del Acopio**

- 21.Con el propósito de asegurar la agilidad en la publicación de la información del PREP, en los Consejos Distritales Electorales que dentro de su área de influencia territorial cuenten con Elecciones Extraordinarias 2022 del Estado de Oaxaca, se instalará un CATD, para que tan pronto arriben los paquetes electorales correspondientes a las elecciones extraordinarias, se reciba cada uno de ellos en la mesa de Acopio correspondiente, se desprenda de inmediato la Bolsa PREP adherido al paquete electoral y se entregue a la persona Acopiadora del PREP dentro del CATD, quien lo depositará en un contenedor.
- 22.La persona Acopiadora del PREP abrirá el sobre y verificará el contenido del mismo, revisando que se encuentre el acta correspondiente, verificará que los datos del Acta PREP sean legibles, tanto para los datos de identificación como para los votos

registrados en la misma. Los datos de identificación a verificar son:

- a. Entidad federativa,
- b. Distrito electoral,
- c. Sección,
- d. Tipo y número de casilla;
- e. Municipio;

Acto seguido la persona Acopiadora, registrará en la bitácora la hora de acopio de cada una de las actas que llegaron al contenedor de las actas para el PREP.

En caso de notar que falte alguna de las actas, notificará de inmediato a la o el Presidente del Consejo Distrital Electoral o a la persona que sea designada para tal efecto para que en lo posible le facilite el acta faltante.

- 23.Atendiendo al principio de máxima publicidad, durante la operación del PREP, en los supuestos de que el Acta PREP no se haya podido identificar, no haya sido entregada junto con el paquete electoral, no contenga dato alguno en la sección donde se asientan los votos, o todos ellos sean ilegibles, el personal designado para operar el CATD, podrá solicitar el apoyo del Consejo Distrital Electoral correspondiente para su identificación o para que, de ser posible, proporcioneel AEC o una copia de la misma. En caso de que con dicha AEC se subsanen los supuestos anteriores, esta se procesará de conformidad con lo establecido en el presente Proceso Técnico Operativo.
- 24.Partiendo de lo anterior, en cuanto ocurran cualesquiera de las situaciones mencionadas, el personal designado para operar el CATD, de forma inmediata, hará el requerimiento correspondiente a la o el Presidente del Consejo Distrital Electoral, o a la persona que sea designada paraeste propósito, para que le sean facilitadas las actas que se hallen bajo estos supuestos. En cuanto le sean proporcionadas las Actas por parte del Consejo Distrital Electoral, se les colocará una etiqueta la cual indique su procedencia y tan pronto termine el procedimiento, se procederá a su inmediata Digitalización y serán devueltas al mismo Consejo Distrital Electoral.
- 25.La persona Acopiadora colocará las Actas PREP dentro de un contenedor, estas en su oportunidad serán digitalizadas en el mismo orden en que fueron recibidas.
- 26.Una vez que hayan sido digitalizadas las Actas PREP, la persona Acopiadora procederá a su registro en una Bitácora, en ella anotará la fecha y hora de registro, esta Bitácora permitirá dar un oportuno seguimiento a las Actas PREP Acopiadas y Digitalizadas.
- 27.Tan pronto la o el Presidente del Consejo Distrital Electoral notifique al personal encargado del CATDpara el PREP la finalización del arribo de los paquetes electorales esperados, o previo a llegar a la hora fijada por el Consejo General del IEEPCO para cierre del PREP, el personal encargado del CATD verificará en su Bitácora si aún existen actas pendientes de recibir, en caso afirmativo, revisará con la o el Presidente del Consejo Distrital Electoral si cuenta con alguna de dichas actas para que le sean facilitadas para su digitalización.
- 28.De las Actas PREP no recibidas en el CATD, el personal del PREP en el lugar, procederá a la elaboración de un Formato de Inconsistencia por cada Acta PREP no recibida, la cual será sellado por la o el Presidente del Consejo Distrital Electoral y firmada tanto por la o el Presidente del Consejo Electoral como por el Personal asignado al PREP.
- 29.Los formatos de Inconsistencia serán proporcionados a la persona Digitalizadora para su transmisión al CCV.

### **De la Digitalización en el CATD**

30.La persona asignada para la digitalización en el CATD tomará un acta a la vez del contenedor correspondiente y verificará que no tenga la indicación de "Digitalizada".

Colocará el Acta PREP de tal forma que no presente dobleces y evitando en todo momento que en la digitalización fotográfica se incluyan elementos ajenos al Acta PREP.

Ingresará con su usuario y contraseña a la aplicación móvil preparada para el PREP Casilla y elegirá la casilla que corresponda, realizará la toma fotográfica del Acta PREP y verificará que la imagen sea legible. En caso de que no sea así, cancelará la toma fotográfica y llevará a cabo una nueva toma fotográfica del Acta PREP.

Concluidos los pasos anteriores, el responsable del PREP en el CATD realizará el envío de la imagen a través de la aplicación móvil. La calidad de la imagen se revisará en el CCV. En caso de que en el CCV se determine que la calidad de la imagen no es legible, se solicitará a la persona designada para la digitalización, a través de la persona Coordinadora del CCV, llevar a cabo nuevamente la toma fotográfica del Acta PREP que se le indique.

- 31.Una vez digitalizada el Acta PREP, ésta será identificada en la parte posterior con la leyenda "DIGITALIZADA" para constatar que se cumplió con este procedimiento y la colocará en elcontenedor correspondiente, para poder digitalizar una nueva.
- 32.En caso de que el acta digitalizada, sea proporcionada por la o el Presidente del Consejo Distrital Electoral, tendrá una etiqueta adherida a la misma con lo que se indicará la procedencia. La persona Digitalizadora procederá a identificar su origen en la bitácora y el sistema.
- 33.Concluida la fase de digitalización, el acta digitalizada, si fue proporcionada por la o el Presidente del Consejo Electoral deberá devolverse, en caso de que sea copia PREP deberá colocarse en elcontenedor correspondiente para su registro en la Bitácora y su posterior empaquetado.
- 34.Al finalizar el arribo de los paquetes electorales, se deberán digitalizar los formatos de Inconsistencia correspondientes a las Actas PREP no recibidas en el CATD en caso de que existan. Así mismo, en cuanto reciba la autorización del CCV, se procederá a digitalizar la Bitácora firmada y sellada por la o el Presidente del Consejo Distrital Electoral o la persona que sea designada para tal efecto y firmada por el personal designado para del PREP en el CATD.

35.En el CATD se contará además del dispositivo móvil, con la digitalización con escáner, que, en caso fortuito, se usará como medida adicional al de la digitalización con el dispositivo móvil para el envío de la imagen del AEC. Este mecanismo es para garantizar el procedimiento de digitalización.

### **De la Captura y Verificación de Datos**

- 36. En el CCV se garantizarán las medidas de seguridad necesarias para salvaguarda del personal y equipos (situación definida en el correspondiente Plan de Seguridad y Continuidad), así como para dar el acceso correspondiente a las personas integrantes del Consejo General del Instituto Estatal Electoral y de Participación Ciudadana de Oaxaca, a las representaciones de los Partidos Políticos y a los medios de información que así lo requieran.
- 37. En el CCV se desarrollarán las siguientes fases del procedimiento:
	- a. **Área de coordinación telefónica.** Se situará un área con las líneas telefónicas necesarias para: verificar asistencia del personal del CATD instalado en cada Consejo Distrital Electoral; indicar a las personas designadas como CAE y a los CATD inicien los procedimientos que les atañen; en caso de detectar actas mal digitalizadas solicitar al CATD que corresponda, las digitalice nuevamente; recibir los reportes de inconsistencias, autorizarlos e indicar su digitalización; y finalmente, autorizar el cierre de operaciones de los CATD.
	- b. **Verificación y Cotejo de las Imágenes.** En el CCV, por medio de las personas verificadoras, se revisarán, las imágenes de las AEC, formatos de inconsistencias y bitácora del CATD, se cotejará que lasAEC estén identificadas correctamente (Tipo de candidatura, número de sección y tipo de casilla), en caso de errores en la identificación deberán corregirlos, pasando la información al siguiente proceso de captura. En caso de que la imagen remitida por el CATD, no cumpla con la calidad requerida, deberá informar a la persona Coordinadora para que esta, le solicite al CATD, haga nuevamente la captura de la imagen, hasta que se obtenga una imagen clara del AEC.
	- c. **Captura de las Actas de Escrutinio y Cómputo.** La captura se realizará en el CCV por medio de las personas capturistas, quienes ingresarán al sistema desarrollado para ello, con usuario y contraseña, una vez dentro del sistema elegirá la casilla que corresponda a la imagen del acta de escrutinio y cómputo, procediendo a su captura en el sistema conforme a lo siguiente:
		- i. En cada dato a capturar se verificará que los emblemas de los partidos o las candidaturas y las cantidades de votos escritos con letra y número coincidan con los que muestra el acta.
		- ii. Se tendrá especial énfasis y cuidado en asegurarse plenamente que los votos se capturen correctamente. El procedimiento de verificación consistirá en comparar una cifra a la vez para asegurar una correcta comprensión del

número a capturar poniendo siempre atención en verificar el número que ha sido tecleado.

iii. En caso de dudas con alguno de los datos, el área de captura consultará con la persona designada como Coordinadora del PREP quien deberá resolver las dudas conforme a lo estipulado en el numeral 31 del Anexo 13, del Reglamento de Elecciones.

Si la cantidad de los votos escritos en letra, difiere de la cantidad escrita en número, el área de captura solicitará autorización a la persona designada como Coordinadora para capturar el valor descrito en letra.

Si cualquiera de los votos mencionados anteriormente no es legible, el área de captura, lo reportará a la persona que sea designada como Coordinadora para que ese dato en particular se capture como "ILEGIBLE".

Si alguno de los votos se encuentra en blanco tanto en número como en letra, se tomará "SIN DATO", para ello solicitará la autorización de la persona designada como Coordinadora.

Si ninguno de los partidos contiene datos en los votos, el área de captura, lo reportará de inmediato a la persona Coordinadora para capturarlos como "SIN DATO".

Si la cantidad total de votos excede al número de boletas enviadas a la casilla, el área de captura, lo reportará a la persona designada como Coordinadora para que sea enviada a Verificación y se tomará como Inconsistencia.

- iv. Se desarrollará un procedimiento de validación el cual consiste en una segunda captura de los resultados, ambas capturas serán comparadas por el sistema, las capturas coincidentes tendrán como resultado la aceptación de la captura. Por lo que los datos capturados y la imagen del Acta PREP, se publicarán en Internet.
- v. Se realizará la captura de datos complementarios durante el procedimiento de captura de los resultados, estos son: total de boletas sobrantes, total de personas que votaron, total de votos sacados de laurna.

#### **d. Verificación de las Actas de Escrutinio y Cómputo. Este procedimiento se efectuará conforme a lo siguiente:**

i. Cuando el resultado de la captura de los datos resulte diferente a la segunda captura de validación, con este procedimiento se cotejarán y verificarán los datos hasta tener plena certeza para su corrección y en su caso se realice una nueva captura de información. En este procedimiento, se realizará una verificación total de los datos capturados, uno por uno, asegurando que la información capturada en el sistema es consistente con lo mostrado en la imagen del Acta PREP.

- ii. Cuando no se reciba la copia PREP del AEC en el Consejo Distrital Electoral, y esta no se pueda obtener por ningún medio se procesará contemplando los siguientes tipos de Inconsistencias:
	- Sin Acta PREP por paquete No Entregado.
	- Sin Acta PREP por Casilla No Instalada.
	- Sin Acta PREP por paquete Entregado Sin Sobre.
- iii. Se tomará como inconsistencia denominada "Excede lista nominal", cuando en un acta PREP la suma de los votos sea superior al número de boletas enviadas a la casilla.

## **De la publicación de la Información.**

- 38.Concluido el proceso de captura y verificación en el CCV, de forma automática se publicará en el portal, tanto la información capturada, como la imagen del acta de donde se obtuvieron los datos.
	- a. Cuando un Acta PREP haya sido capturada y verificada por lo menos dos veces, deberán ser publicados tanto los datos capturados como su imagen digitalizada, con la máxima inmediatez posible, de esta manera se generará una mayor transparencia entre las y los actores políticos de las Elecciones Extraordinarias.
	- b. Dado que el principal objetivo del PREP, es brindar transparencia a las y los actores políticos y la ciudadanía sobre la confiabilidad de los datos publicados, los resultados de las casillas computadas por el PREP, deberán ser publicados de manera conjunta con la imagen del Actas PREP de la cual se obtuvieron, es posible que cuando los datos estén publicados en el portal del PREP, las imágenes de las Actas PREP se encuentren aún en proceso de publicación, pero al término del proceso, deberán visualizarse.
	- c. La publicación iniciará a partir de las 19:00 horas (Tiempo del Centro) del 27 de marzo de 2022. El cierre de publicaciones será como máximo en un plazo de veinticuatro horas contadas a partir de la hora de inicio de la publicación. Podrá cerrar antes del plazo señalado, siempre y cuando se logre el cien por ciento del registro de las actas PREP esperadas y se hayan agotado los recursos de recuperación de estas.
	- d. Cada hora se generarán, por lo menos, tres actualizaciones tanto de los datos e imágenes, así como de las bases de datos que contengan los Resultados Electorales Preliminares con la finalidad de que sean publicados.
	- e. El portal donde se publicarán los resultados electorales en tiempo real será en www.ieepco.org.mx, página de internet oficial del propio Instituto, por lo que además no existirán difusores.
	- f. Los datos a calcular, serán los siguientes:
- i. Total numérico de actas esperadas;
- ii. Total numérico de actas capturadas y su correspondiente porcentaje, truncado a cuatro dígitos, respecto al total de actas esperadas;
- iii. Total numérico de actas contabilizadas y su correspondiente porcentaje, truncado a cuatro dígitos, respecto al total de actas esperadas;
- iv. Total de actas fuera de catálogo;
- v. Porcentaje, truncado a cuatro dígitos, calculado de participación ciudadana;
- vi. Total de votos por AEC,
- vii. Agregado del total de votos por Distrito de elección para la Diputación Local,
- viii. Agregado del total de votos por Municipio de la elección municipal extraordinaria

Para el caso de la elección para la Diputación Local, el cálculo de la participación ciudadana deberá contemplar las actas de casillas especiales hasta el último corte de información que se publique, previo al cierre del PREP.

Las actas de casillas especiales serán consideradas para el cálculo del porcentaje de participación ciudadana, únicamente, en los siguientes niveles de agregación, con base en el tipo de elección de que se trate:

Tratándose de elecciones locales:

- a) Elección para la Diputación Local: Por el principio de mayoría relativa, a nivel distrito y entidad.
- g. Los datos a publicar serán los siguientes:
	- i. Lista nominal;
	- ii. Lista nominal de las actas contabilizadas;
	- iii. Participación ciudadana;
	- iv. Datos capturados, en el caso del total de votos asentado, únicamente se publicará en la base de datos descargable del portal del PREP. Este dato no deberá utilizarse para calcular los agregados publicados en el portal;
	- v. Datos calculados;
	- vi. Imágenes de las Actas PREP;
	- vii. Identificación del Acta PREP con inconsistencias, así como el porcentaje de actas con inconsistencias con respecto al total de actas esperadas;
	- viii. Las bases de datos con los resultados electorales preliminares, en un formato de archivo CSV de conformidad con lo señalado en el Anexo 18.5 del Reglamento de Elecciones y de acuerdo a la estructura establecida por el Instituto, y
	- ix. Hash o código de integridad obtenido a partir de cada imagen de las Actas PREP, con el estándar definido por el Instituto.

#### **Del empaquetado de Actas**

39.Conforme se concluya el Acopio y la Digitalización en los CATD, se llevará a cabo el empaquetado de actas. Para este procedimiento se seguirán los siguientes pasos:

- a) Generar una copia de la Bitácora de Acopio.
- b) Ordenar las Actas PREP, relacionando la totalidad de las actas recibidas en el CATD, esto se realizará siguiendo el orden mostrado en la Bitácora de Acopio.
- c) Se revisará en presencia de la o el Presidente del Consejo Distrital Electoral, o de la persona quesea designada para tal efecto, que la cantidad de Actas PREP a entregar corresponda con las relacionadas en las Bitácoras de Acopio.
- d) Una vez revisadas ambas Bitácoras de Acopio, ambas serán selladas y firmadas por la o el Presidente del Consejo Electoral o la persona que designe para tal efecto y firmada también por el personal designado para el PREP en cada CATD.
- e) Se hará entrega de la copia de la Bitácora de Acopio junto con la totalidad de Actas PREP recibidas a la o el Presidente del Consejo Distrital Electoral, o la persona que designe para tal efecto, para su guarda y custodia.
- f) El original de la Bitácora de Acopio será Digitalizada por el personal del PREP para su transmisión al CCV y se introducirá en un sobre junto a los formatos de Inconsistencia utilizados, se cerrará y quedará en su custodia y posterior entrega al CCV.